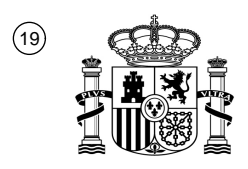

OFICINA ESPAÑOLA DE PATENTES Y MARCAS

ESPAÑA

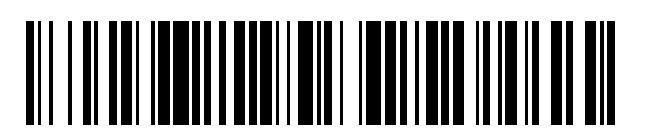

T3

 $\mathbf{\Omega}$ Número de publicación: **2 382 694** 

 $\textcircled{\scriptsize{1}}$ lnt. Cl.: **G06F 3/033** (2006.01) **G06F 1/16 H04M 1/725** (2006.01) (2006.01) **G06F 3/048** (2006.01)

### <sup>12</sup> TRADUCCIÓN DE PATENTE EUROPEA

- Número de solicitud europea: 96 **10181957 .1**
- 96 Fecha de presentación: **26.02.2004**

97 Número de publicación de la solicitud: **2261778**

Fecha de publicación de la solicitud: 97 **15.12.2010**

Título: **Dispositivo móvil con funciones de cámara integrada** 54

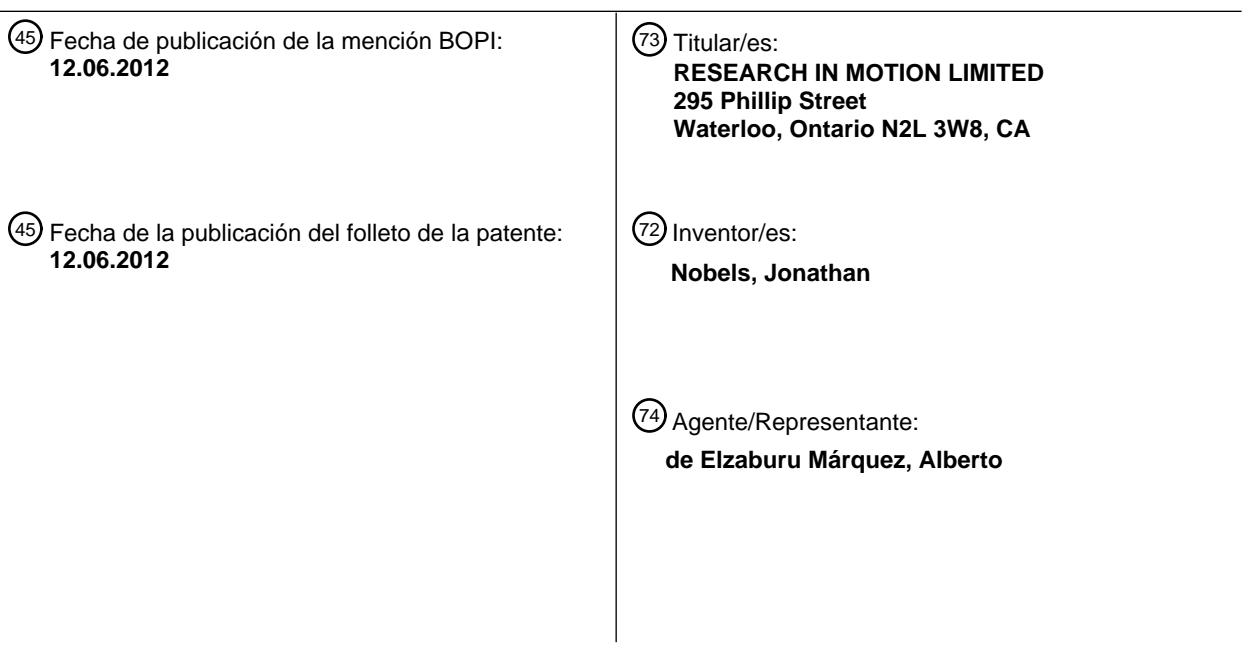

ES 2 382 694 T3 **ES 2 382 694 T3**

Aviso: En el plazo de nueve meses a contar desde la fecha de publicación en el Boletín europeo de patentes, de la mención de concesión de la patente europea, cualquier persona podrá oponerse ante la Oficina Europea de Patentes a la patente concedida. La oposición deberá formularse por escrito y estar motivada; sólo se considerará como formulada una vez que se haya realizado el pago de la tasa de oposición (art. 99.1 del Convenio sobre concesión de Patentes Europeas).

#### **DESCRIPCIÓN**

Dispositivo móvil con funciones de cámara integrada.

La presente invención se refiere en general a dispositivos móviles y, en particular, a dispositivos móviles con funciones de cámara integrada.

- 5 Los dispositivos informáticos portátiles tales como los asistentes digitales personales y los dispositivos de comunicaciones habilitados para intercambio de mensajes están creciendo rápidamente en popularidad. Se están incorporando más características en los dispositivos informáticos portátiles de telefonía móvil. Por ejemplo, existen ahora teléfonos móviles habilitados para intercambio de mensajes que tienen pantallas de visualización y cámaras incorporadas. Tales teléfonos permiten que las fotografías tomadas mediante la cámara sean mostradas en la
- 10 pantalla y almacenadas en el teléfono y sean transmitidas de manera inalámbrica como fotos digitales.

Con el fin de incorporar fotografías digitales en correos electrónicos, memorandos, documentos de tratamiento de texto, tareas, contactos o entradas de calendario, el usuario inicia una aplicación de cámara dedicada en el dispositivo móvil. El usuario minimiza entonces o cierra la aplicación de cámara e inicia o vuelve al programa de aplicación relevante, tal como un programa de correo electrónico, un programa de planificación, o un programa de 15 tratamiento de texto, y adjunta o inserta el fichero digital desde su ubicación de almacenamiento en memoria.

Resultará evidente que los dispositivos de la técnica anterior requieren una compleja serie de etapas para alcanzar el resultado deseado. En particular, el usuario debe salir de una aplicación activa, tomar una fotografía, guardar la fotografía, entrar de nuevo en la aplicación, situar la fotografía dentro de la base de datos o en el sistema de fichero y a continuación adjuntar o insertar la fotografía en el documento activo en la aplicación. La cámara funciona como 20 fuente de datos sólo para una aplicación de cámara dedicada, que guarda los datos de la imagen en memoria en una base de datos o en un sistema de fichero.

El documento US6249275 enseña un dispositivo móvil, específicamente una tableta basada en un pincho móvil, diseñada para operar un programa que acepta una variedad de entradas para crear una colección de datos capturados. El programa proporciona páginas en blanco en las cuales un usuario puede insertar una variedad de 25 tipos de información que incluyen imágenes, audio grabado, "tinta", etc. Debido a que el dispositivo y su programa están específicamente diseñados para aceptar estas diferentes entradas, el usuario no necesita hacer selecciones en menús o cambiar modos para diferentes tipos de entrada de datos.

GENERAL

- La presente invención puede proporcionar un dispositivo móvil y un método de integración de funciones de cámara 30 en un dispositivo móvil. De acuerdo con un aspecto, el usuario puede activar el sistema operativo para cambiar de una aplicación activa en la cual el usuario está editando un documento a una aplicación de cámara, activando un activador de cámara. El usuario puede a continuación capturar una imagen activando secuencialmente el activador de la cámara, mientras que la aplicación activa es restaurada y los datos de la imagen son insertados en línea dentro del documento.
- 35 En un aspecto, se puede proporcionar un método de captura de datos de imagen e insertar los datos de imagen en un documento activo en un dispositivo móvil, el dispositivo móvil incluyendo una cámara, un activador de cámara y una interfaz de escucha de cámara, incluyendo el dispositivo móvil además una aplicación activa en la cual el documento activo está abierto y una aplicación de cámara, comprendiendo el método: determinar que la aplicación activa está en un modo editable y habilitar la interfaz de escucha de cámara en respuesta a la misma; y cuando la
- 40 interfaz de escucha de cámara está habilitada: recibir una primera señal desde el activador de cámara; suspender la función de la aplicación activa en respuesta a la detección de la primera señal e invocar o activar la aplicación de cámara; detectar una segunda señal desde el activador de cámara; y, en respuesta a la detección de la segunda señal, capturar datos de imagen a través de la cámara y automáticamente resumir la función de la aplicación activa e insertar los datos de imagen dentro del documento activo abierto en la aplicación activa.
- 45 En otro aspecto, puede proveerse o facilitarse un método para integrar funciones de cámara en un dispositivo móvil, el dispositivo móvil comprendiendo una cámara y un activador de cámara, el dispositivo móvil teniendo una aplicación activa y una aplicación de cámara. El método puede comprender las etapas de conmutación desde la función de la aplicación activa hasta la aplicación de cámara en respuesta a la detección de una primera señal desde el activador de cámara; y detectar una segunda señal desde el activador de cámara y, en respuesta a la 50 detección de dicha segunda señal, capturar datos de imagen mediante la cámara, resumiendo la operación de la
- aplicación activa, e insertar dichos datos de imagen dentro de un documento activo abierto en la aplicación activa. La etapa de conmutación puede comprender el suspender la aplicación activa e invocar la aplicación de cámara. El

dispositivo móvil puede comprender una pantalla de visualización y la aplicación de cámara puede funcionar en un modo de visor para visualizar una vista de cámara en dicha pantalla de visualización. El documento activo puede 55 comprender un documento seleccionado de entre un grupo que incluye un mensaje de correo electrónico (e-mail),

2

un mensaje instantáneo, un documento de tratamiento de texto, una hoja de cálculo, una entrada de contacto, un perfil personal, una entrada de calendario, un memorando, un recordatorio de tarea y un mensaje multimedia. El documento activo puede ser abierto en un modo editable dentro de la aplicación activa antes de dicha etapa de conmutación. El método puede comprender además la etapa de comprobar si dicho documento está abierto en

- 5 dicho modo editable antes de dicha etapa de conmutación. El método puede comprender además las etapas de activar un campo de entrada dentro de dicho documento activo y habilitar una interfaz de escucha de cámara en respuesta a dicha etapa de activación, antes de dicha etapa de conmutación. La etapa de capturar datos de imagen puede comprender crear un objeto de imagen que contiene dichos datos de imagen. La etapa de insertar dicho datos de imagen dentro de un documento activo puede comprender el pasar dicho objeto de imagen a dicha
- 10 aplicación activa, con lo cual dicha aplicación activa inserta dicha imagen dentro de un campo de entrada en dicho documento activo. El activador de cámara puede comprender un dispositivo de disparo seleccionado de entre un grupo que incluye un botón, una tecla, un interruptor o conmutador, un marcador o dial, un panel táctil, una pantalla táctil, una combinación de teclas y un dispositivo de software.
- En otro aspecto la presente invención puede proporcionar un dispositivo móvil. El dispositivo móvil puede 15 comprender: un visualizador, un procesador y una memoria asociada, estando el procesador configurado para ejecutar una aplicación activa y una aplicación de cámara, estando la aplicación activa configurada para abrir un documento activo; una cámara para capturar imágenes y proporcionar datos de imagen para las imágenes al procesador; un activador de cámara sensible a la activación; y una interfaz de escucha de cámara configurada para ser habilitada cuando se determina que la aplicación activa esté en un modo editable, y en donde la interfaz de
- 20 escucha de cámara está configurada además para detectar una primera señal desde el activador de cámara y originar que el procesador suspensa la aplicación activa e invoque la aplicación de cámara en respuesta a la primera señal desde el activador de cámara, y, en donde la interfaz de escucha de cámara está configurada además para detectar una segunda señal desde el activador de cámara y en respuesta a la misma, originar que la cámara capture los datos de imagen y origine que el procesador resuma la aplicación activa y que la aplicación activa pase los datos
- 25 de imagen para la inserción dentro del documento en la aplicación activa.

En otro aspecto, el dispositivo móvil puede comprender un procesador y una memoria asociada: una cámara para capturar las imágenes y proporcionar los datos de imagen para dicha dichas imágenes a dicho procesador; un activador de cámara sensible a la activación de usuario; y una interfaz de escucha de cámara asociada con dicho procesador para la conmutación desde un programa de aplicación activa hasta una aplicación de cámara en 30 respuesta a una primera señal desde dicho activador de cámara, y, en respuesta a una segunda señal desde dicho activador de cámara, resumiendo dicho programa de aplicación activa y dicho programa de aplicación activa pasando dichos datos de imágenes para la inserción dentro de un documento activo, en dicho programa de

- aplicación activa; de esta manera, dicha cámara captura dichos datos de imagen en respuesta a dicha segunda señal. 35 El dispositivo móvil puede comprender un cuerpo y una pantalla de visualización. La pantalla de visualización puede ser sensible a las señales desde dicho procesador. El procesador y la memoria asociada pueden estar alojadas
- dentro de dicho cuerpo. La cámara puede estar unida a dicho cuerpo. El activador de cámara puede facilitar una primera señal y una segunda señal a dicho procesador en respuesta a la activación del usuario. La aplicación de cámara puede producir un objeto de imagen que contiene dicho dato de imagen, y dicha interfaz de escucha de 40 cámara puede invocar dicha aplicación de cámara en respuesta a dicha primera señal. La aplicación de cámara
- puede estar invocada en un modo de visor por lo que una pantalla de visualización de dicho dispositivo móvil puede producir una imagen correspondiente a una vista a través de dicha cámara. El documento activo puede comprender un documento seleccionado de entre el grupo que incluye un mensaje de correo electrónico (e-mail), un mensaje instantáneo, un documento de tratamiento de texto, una hoja de cálculo, una entrada de contacto, un perfil personal,
- 45 una entrada de calendario, un memorando, un recordatorio de tarea y un mensaje multimedia. El documento activo puede ser abierto en un modo editable dentro de la aplicación activa. La interfaz de escucha de cámara puede comprender un módulo de prueba para comprobar si dicho documento activo está abierto en dicho modo editable antes de la conmutación desde la aplicación activa. La aplicación activa puede comprender un módulo de habilitación para habilitar dicha interfaz de escucha de cámara en respuesta a dicha aplicación activa que registra
- 50 dicho modo editable. El activador de cámara puede comprender un dispositivo de disparo seleccionado de entre el grupo que incluye un botón, una tecla, un interruptor o conmutador, un marcador o dial, un panel táctil, una pantalla táctil, una combinación de teclas y un dispositivo de software. La interfaz de escucha de cámara puede estar incorporada dentro de un sistema operativo asociado con dicho procesador.
- Otros aspectos y características de la presente invención resultarán evidentes para los expertos en la técnica a partir 55 de la revisión de la siguiente descripción detallada cuando se considera junto con los dibujos.

#### BREVE DESCRIPCIÓN DE LOS DIBUJOS

Se hará ahora referencia, a modo de ejemplo, a los dibujos que se acompañan, que muestran una realización de la presente invención, y en los cuales:

la Figura 1 muestra un diagrama de bloques de una realización de un sistema de dispositivo móvil;

la Figura 2 muestra, en forma de diagrama, una vista frontal de una realización de un dispositivo móvil;

la Figura 3 muestra, en forma de diagrama, una vista lateral de una realización de un dispositivo móvil;

la Figura 4 muestra, en forma de diagrama, una vista posterior de una realización de un dispositivo móvil;

la Figura 5 muestra, en forma de diagrama, una vista frontal de una segunda realización de un dispositivo 5 móvil; y

> la Figura 6 muestra, en forma de diagrama de flujo, un método de integrar la función de una cámara y un dispositivo móvil.

Números de referencia similares se utilizan en diferentes figuras para denotar componentes similares.

#### DESCRIPCIÓN DETALLADA

respectivamente.

- 10 La siguiente descripción de una o más realizaciones específicas de la invención no limita la implementación de la invención a ninguna realización particular. En particular, la presente invención no está limitada a ningún sistema operativo, arquitectura de dispositivo móvil, factor de forma del dispositivo móvil o lenguaje de programación del ordenador, particular.
- Los expertos en la técnica comprenderán también que las referencias de esta memoria a un activador de cámara o, 15 específicamente, a un botón de la cámara, no pretenden limitar la presente invención a ningún tipo o estilo particular de activación del usuario o de disparo. Puede utilizarse cualquier dispositivo de activación que un usuario sea capaz de manipular para hacer que una señal sea enviada al procesador, en lugar de un botón de cámara convencional. Los términos "botón de cámara" o "activador de cámara" en esta memoria pretenden abarcar todos esos dispositivos de activación por un usuario, que incluyen botones, teclas, contactos de teclado numérico, interruptores,
- 20 marcadores, áreas sensibles al tacto, pantallas táctiles, etc. En algunas realizaciones, el "activador de cámara" puede ser una combinación particular de teclas de un teclado, mediante la cual a tales teclas puede asignárseles la función de operar como un botón de cámara. Por ejemplo, Ctrl-Alt-C puede ser designado como la combinación de "activador de cámara" y pulsaciones de teclas. El término "activador de cámara" pretende también abarcar dispositivos no físicos, que incluyen activadores de software, tales como un menú desplegable, "teclas 25 configurables", o un temporizador. Resultará también evidente que el término "activador de cámara" puede referirse a más de un activador si se utilizan activadores separados para proporcionar una primera señal y una segunda señal
- En referencia ahora a los dibujos, la Figura 1 es un diagrama de bloques de un dispositivo informático portátil al cual se aplica la invención en una realización de ejemplo. En la realización de ejemplo, el dispositivo informático portátil 30 es un dispositivo 10 de comunicación móvil bidireccional que tiene capacidades de comunicación de datos y posiblemente también de voz. En una realización de ejemplo, el dispositivo tiene la capacidad de comunicarse con otros sistemas de ordenador en la Internet. Dependiendo de la funcionalidad proporcionada por el dispositivo, en varias realizaciones el dispositivo puede ser un dispositivo de comunicación de datos, un dispositivo de comunicación de modo múltiple configurado para comunicación tanto de datos como de voz, un teléfono móvil, un 35 PDA (asistente digital personal, Personal Digital Assistant, en inglés) habilitado para la comunicación inalámbrica, o
- un sistema de ordenador con un módem inalámbrico, entre otras cosas. En varias realizaciones, la presente invención también puede ser aplicada a dispositivos informáticos portátiles, tales como PDAs y cámaras digitales, que no están habilitados para las comunicaciones.
- En esta realización, en la cual el dispositivo 10 está habilitado para las comunicaciones, el dispositivo 10 incluye un 40 subsistema de comunicación 11, que incluye un receptor 12, un transmisor 14 y componentes asociados tales como uno o más, preferiblemente incorporados o internos, elementos de antena 16 y 18, y un módulo de tratamiento tal como un procesador de señal digital (DSP – Digital Signal Processor, en inglés) 20. En algunas realizaciones, el subsistema de comunicación incluve un oscilador u osciladores local o locales (LO – Local Oscillator, en inglés) 13, y en algunas realizaciones el subsistema de comunicación 11 y un microprocesador 38 comparten un oscilador. Como 45 resultará evidente para los expertos en el campo de las comunicaciones, el diseño particular del subsistema de
- comunicación 11 dependerá de la red de comunicación en la cual está previsto que el dispositivo opere.

 Las señales recibidas por la antena 16 a través de la red de comunicación inalámbrica 50 son introducidas en el receptor 12, que puede llevar a cabo tales funciones de receptor comunes tales como la amplificación de señal, conversión hacia abajo de la frecuencia, filtrado, selección de canal y otras, y en algunas realizaciones, la 50 conversión de analógico a digital. De una manera similar, las señales serán transmitidas y procesadas, incluyendo la modulación y la codificación por ejemplo, mediante el DSP 20 e introducidas en el transmisor 14 para la conversión de digital a analógica, conversión hacia arriba de frecuencia, filtrado, amplificación y transmisión sobre la red de comunicaciones 50 por medio de la antena 18.

El dispositivo 10 incluye el microprocesador 38 que controla la función global del dispositivo. El microprocesador 55 interactúa con el subsistema de comunicaciones 11 e interactúa también con otros subsistemas del dispositivo tales como el visualizador 22, la memoria rápida 24, la memoria de acceso aleatorio (RAM – Random Access Memory, en inglés) 26, subsistemas de entrada/salida (I/O – Input/Output, en inglés) auxiliares 28 puerto de serie 30, teclado o teclado numérico 32, altavoz 34, micrófono 36, un subsistema de comunicaciones de corto alcance 40 y cualquier otro subsistema de dispositivo designado de manera general por 42. El dispositivo 10 del presente sistema incluye

5 una cámara 44 integral que interactúa con el microprocesador 38. El dispositivo 10 puede incluir también un botón de cámara 46 dedicado para activar la función de la cámara, como se describirá a continuación. En algunas realizaciones, el botón de cámara 46 dedicado puede estar integrado dentro del teclado o del teclado numérico 32.

Algunos de los subsistemas mostrados en la Figura 1 llevan a cabo funciones relacionadas con la comunicación, mientras que otros subsistemas pueden proporcionar funciones "residentes" o en el dispositivo. Notablemente, 10 algunos subsistemas, tales como el teclado 32 y el visualizador 22, por ejemplo, pueden ser utilizados tanto para funciones relacionadas con la comunicación, tales como introducir un mensaje de texto para su transmisión sobre una red de comunicación, como funciones residentes en el dispositivo tales como un calculador o una lista de tareas.

El software de sistema operativo 54 y varias aplicaciones 58 de software utilizados por el microprocesador 38 están, en una realización de ejemplo, almacenados en un almacén persistente tal como una memoria rápida 24 ó en un

- 15 elemento de almacenamiento similar. Resultará evidente para los expertos en la técnica que el sistema operativo 54, las aplicaciones de software 58, o partes de los mismos, pueden ser cargados temporalmente en un almacenamiento volátil tal como una RAM 26. Se contempla que las señales de comunicación recibidas pueden también ser almacenadas en la RAM 26.
- El microprocesador 38, además de sus funciones de sistema operativo, preferiblemente permite la ejecución de 20 aplicaciones de software 58 en el dispositivo. Un conjunto predeterminado de aplicaciones de software 58 que controlan funciones básicas del dispositivo, que incluyen al menos aplicaciones de comunicación de datos y de voz por ejemplo, serán normalmente instaladas en el dispositivo 10 durante la fabricación. Otras aplicaciones de software 58 pueden ser también cargadas en el dispositivo 10 a través de la red 50, un subsistema de I/O 28 auxiliar, un puerto de serie 30, un subsistema de comunicaciones de corto alcance 40 ó cualquier otro subsistema 42 25 adecuado, e instalado por un usuario en la RAM 26 ó un almacenamiento no volátil para su ejecución por el
- microprocesador 38. Tal flexibilidad en la instalación de la aplicación aumenta la funcionalidad del dispositivo y puede proporcionar funciones mejoradas en el dispositivo, funciones relacionadas con la comunicación, o ambas. Por ejemplo, aplicaciones de comunicación seguras pueden permitir funciones de comercio electrónico y otras transacciones financieras tales, para ser llevadas a cabo en el dispositivo 10.
- 30 En un modo de comunicación de datos, una señal recibida tal como un mensaje de texto o una descarga de página de la red será procesada por el subsistema de comunicación 11 e introducida en el microprocesador 38, que procesará también preferiblemente la señal recibida para la salida hacia el visualizador 22, o alternativamente hacia un dispositivo de I/O auxiliar 28. Un usuario de un dispositivo 10 puede también componer elementos de datos dentro de una aplicación de software 58, tal como mensajes de correo electrónico por ejemplo, utilizando el teclado 35 32 junto con el visualizador 22 y posiblemente un dispositivo de I/O 28 auxiliar. Tales elementos compuestos pueden a continuación ser transmitidos sobre una red de dispositivos a través del subsistema de comunicación 11.

El puerto de serie 30 de la Figura 1 estaría normalmente implementado en un dispositivo de comunicación del tipo de asistente digital personal (PDA – Personal Digital Assistant, en inglés) para el cual la sincronización con un ordenador de sobremesa de un usuario (no mostrado) puede ser deseable, pero es un componente de dispositivo 40 opcional. Tal puerto 30 permitiría a un usuario establecer preferencias a través de un dispositivo externo o de una

aplicación de software y extendería las capacidades del dispositivo proporcionando información o descargas de software al dispositivo 10 por otros medios distintos de una red de comunicación inalámbrica.

Un subsistema de comunicaciones de corto alcance 40 es otro componente que puede proporcionar comunicación entre un dispositivo 10 y diferentes sistemas o dispositivos, que no necesariamente tienen que ser dispositivos 45 similares. Por ejemplo, el subsistema 40 puede incluir un dispositivo de infrarrojos y circuitos y componentes asociados o un módulo de comunicación Bluetooth® para proporcionar comunicación con sistemas y dispositivos habilitados de manera similar. El dispositivo 10 puede ser un dispositivo portátil.

La red de telefonía móvil inalámbrica 50 es, en una realización de ejemplo, una red de datos en paquetes inalámbrica, (por ejemplo Mobitex<sup>®</sup> o DataTAC<sup>®</sup>), que proporciona cobertura de radio a los dispositivos 10 móviles. 50 La red de telefonía móvil inalámbrica 50 puede ser también una red de voz y de datos tal como el GSM (Sistema Global para Comunicación Móvil, Global System for Mobile commmunication, en inglés) y GPRS (Sistema de Radio en paquetes General, General Packet Radio System, en inglés), el CDMA (Acceso Múltiple por División de Código, Code Division Multiple Access, en inglés) o varias redes de tercera generación diferentes tales como la EDGE (Velocidades de Datos Mejoradas para Evolución de GSM, Enhanced Data rates for GSM Evolution, en inglés) o 55 UMTS (sistemas de Telecomunicaciones de Telefonía Móvil Universal, Universal Mobile Telecommunications Systems, en inglés).

Con referencia a las Figuras 2 a 4, en una realización de ejemplo, los componentes y subsistemas de dispositivo 10 móvil están alojados dentro de una carcasa de cuerpo principal 70 de plástico duro que está configurada para ser

sujetada con una o con las dos manos mientras que el dispositivo 10 está en uso. La carcasa de cuerpo principal 70 puede ser una única pieza que puede incluir dos o más porciones acopladas entre sí. Por ejemplo, en una realización, el dispositivo 10 es un "plegable" y la carcasa de cuerpo principal 70 incluye dos porciones abatibles entre sí de manera que las dos porciones pueden ser puestas en contacto entre sí cuando el dispositivo 10 no está 5 en uso. Los diferentes componentes del dispositivo 10 no necesitan estar situados en la misma porción de la carcasa de cuerpo principal 70

La carcasa 70 puede incluir un gancho (no mostrado) de manera que puede ser fijada al cinturón de un usuario o a la parte superior de un pantalón, o puede ser utilizada junto con una carcasa blanda (no mostrada) que puede ser montada en el cinturón de un usuario o en la parte superior del pantalón de un usuario y en la cual puede ser 10 insertado el dispositivo 10 de telefonía móvil para su transporte. El dispositivo 10 de telefonía móvil será típicamente lo suficientemente pequeño para adaptarse al interior de un monedero estándar o el bolsillo de la chaqueta de un traje. El visualizador 22 es visible desde el frente del dispositivo, como lo es el teclado o el teclado numérico 32. El teclado 32 incluye botones o teclas 90, 92 situados para actuar sobre ellos mediante pulgares u otros dedos del usuario. En la realización ilustrada de la Figura 2, el teclado tiene relativamente pocas teclas, no obstante en 15 algunas realizaciones el teclado incluye 26 ó más teclas alfanuméricas y de control.

El dispositivo 10 incluye un activador de cámara, que en una realización es un botón de la cámara 46, como se muestra en la Figura 2. El botón de cámara 46 no necesita estar situado en el frente del dispositivo 10; podría estar en otros lugares, tales como en la parte posterior del dispositivo 10, como se muestra en la Figura 4 (de manera ficticia). Como se ve también en la Figura 4, la carcasa 70 incluye una pared trasera 72 substancialmente plana, que 20 tiene una abertura 74 proporcionada a través de ella. Una lente 76 transparente cubre la abertura 74, tras la cual está situada la cámara 44.

En varias realizaciones, la cámara 44 está situada en lugares diferentes de la parte posterior del dispositivo 10, y el dispositivo 10 portátil tiene diferentes configuraciones de las de la realización de ejemplo descrita anteriormente. Por ejemplo, la cámara 44 puede estar situada mirando hacia afuera desde el frente del dispositivo 10. A modo de 25 ejemplo no limitativo, la Figura 5 muestra una vista frontal de un dispositivo 100 portátil de acuerdo con otra realización de la invención. El dispositivo 100 es similar al dispositivo 10, no obstante el teclado 32 del dispositivo 100 incluye un teclado QWERTY activado mediante el pulgar a continuación del cual está situada la cámara 44 y el

- cuerpo principal o la carcasa 102 del dispositivo 100 incluye porciones primera y segunda 104, 106 que están montadas juntas de manera pivotable. La segunda porción de carcasa 106 aloja el visualizador 22 y la primera 30 porción de carcasa 104 aloja el teclado 32, que está configurado para teclear con el pulgar. En el dispositivo 100 portátil, la cámara 44 se proporciona a través de la abertura 74 en el frente de la primera porción de carcasa 104. La cámara 44 mira en la misma dirección que el teclado 32 para captar imágenes del usuario mientras opera el dispositivo. En tal realización, la cámara 44 puede estar configurada para captar sucesivas imágenes en un formato de video, con el fin de proporcionar video en tiempo real como una webcam.
- 35 En algunas realizaciones, la cámara está montada de manera pivotable a la carcasa del dispositivo portátil de manera que puede ser rotada para mirar en una dirección deseada por el usuario. A modo de ejemplo, una unidad de cámara 108 montada de manera pivotable se muestra de manera ficticia en la Figura 5. La unidad de cámara 108 puede ser separable de la carcasa 102.
- En referencia ahora a las Figuras 1 y 2, al menos algunas de las aplicaciones de software 58 que están situadas en 40 el dispositivo 10, implementarán, junto con el sistema operativo 54, interfaces de usuario gráficas que muestran texto 82 y/o gráficos 80 en la pantalla 22. Los gráficos 80 mostrados por el dispositivo 10 pueden incluir imágenes digitales o video captados por la cámara 44. Las aplicaciones de software 58 pueden incluir una variedad de programas de aplicación, tales como un programa de correo electrónico, un programa de tratamiento de texto, un programa de hoja de cálculo, un programa de calendario, un programa de contactos, etc. En funcionamiento, tales
- 45 aplicaciones de software 58 tendrán a menudo un documento activo abierto que está siendo compuesto, creado o modificado por el usuario. Por ejemplo, un procesador de texto puede tener un correo electrónico provisional abierto que el usuario está componiendo; y un programa de contactos puede tener un fichero de información del perfil de un individuo abierto para su modificación por el usuario. Se comprenderá que el término "documento" en este caso se utiliza de manera genérica para referirse a cualquier objeto, fichero o estructura que tiene contenido que puede ser
- 50 editado por el usuario por medio del programa de aplicación asociado. Los documento de acuerdo con la presente invención pueden incluir documentos tales como, pero que no están limitados a, mensajes de correo electrónico, mensajes instantáneos, documentos de tratamiento de texto, hojas de cálculo, entradas de contacto, perfiles personales, entradas de calendario, memorandos, recordatorios de tareas y mensajes multimedia. De manera similar, los términos "programa de aplicación" y "aplicación de software" en este contexto se refieren a cualquier 55 programa de aplicación para crear, componer, editar o documentos de modificación.

El dispositivo 10 incluye una aplicación de cámara 56 para procesar señales recibidas por el microprocesador 38 desde la cámara 44 y una interfaz de escucha 60 de cámara para reconocer la activación del botón de cámara 46 y coordinar la interoperación de la aplicación de cámara 56 y cualquier aplicación de software 58. Toda o partes de la interfaz de escucha 60 de cámara y/o de la aplicación de cámara 56 podrían, en varias realizaciones, estar 60 integradas en el sistema operativo 54 y/o en otras aplicaciones de software 58. En algunas realizaciones algunas de

6

las funciones de interfaz de escucha de cámara y/o de las funciones de aplicación de cámara podrían ser implementadas en hardware y firmware configurado apropiadamente.

La interfaz de escucha 60 de cámara monitoriza el botón de cámara 46. Cuando un usuario activa el botón de cámara 46, una señal es enviada al microprocesador 38. Esta señal puede ser una señal de interrupción. Cuando la 5 interfaz de escucha 60 de cámara es invocada, puede notificar al microprocesador 38 que será el que maneje o gestione las interrupciones asociadas con el botón de cámara 46. A continuación, cuando el botón de la cámara 46 es pulsado, la interfaz de escucha 60 de cámara es notificada.

La interfaz de escucha 60 de cámara responde a la activación del botón de cámara 46 al menos de dos maneras. Cuando el botón de cámara 46 es activado en primer lugar, la interfaz de escucha 60 de cámara hace que el sistema 10 operativo 54 interrumpa o pause la función de la aplicación de software 58 activa. El sistema operativo 54 invoca a continuación a una instancia de la aplicación de cámara 56, si no está ya ejecutándose en un segundo plano. La aplicación de cámara 56 puede ser invocada en un modo de visor temporal, en el que el visualizador 22 funciona como un visor que muestra las imágenes que están siendo recibidas por los fotosensores dentro de la cámara 44. Utilizando el modo de visor, el usuario puede situar la cámara 44 para enmarcar la imagen o la vista deseada. De 15 este modo, puede haber funciones y operaciones adicionales que el usuario puede tener disponibles, que incluyen

una función de zoom o varios ajustes, tales como contraste, flash, reducción de ojos rojos, etc.

Con la aplicación de cámara 56 activa y funcionando en modo de visor, el usuario sitúa el dispositivo 10 de manera que la cámara 44 es enfocada hacia la escena o la vista deseada. El usuario activa a continuación el botón de cámara 46 para capturar la imagen vista por la cámara 44. Cuando se activa el botón de cámara 46, la aplicación de 20 cámara 56 recibe datos de imagen desde la cámara 44 correspondientes a la imagen recibida por la cámara 44 en el momento en que el botón de cámara 46 es activado. La aplicación de cámara 56 crea un objeto de imagen que contiene los datos de la imagen capturados por la cámara 44. En alguna realización, los datos de la imagen pueden ser salvados en un fichero en la memoria.

La activación del botón de cámara 46 activa también la interfaz de escucha 60 de cámara para hacer que el sistema 25 operativo cierre o minimice la aplicación de cámara 56 y vuelva a la aplicación de software 58 activa. Cuando se vuelve, la aplicación de software 58 activa recibe el objeto de imagen creado por la aplicación de cámara 56, y el objeto de imagen es insertado en línea dentro del documento activo. Por ejemplo, una imagen digital capturada por la cámara 44 sería insertada en el correo electrónico abierto, el documento de tratamiento de texto, el perfil del contacto o el evento de calendario en la ubicación en la que el cursor se encontraba cuando se suspendió la función 30 de la aplicación de software 58. Resultará evidente que la aplicación de software 58 activa es capaz de manejar datos de imagen y que el documento incluye campos de entrada de datos que permiten la introducción de elementos

gráficos, tales como imágenes digitales. De manera correspondiente, cuando un usuario está editando o creando un documento utilizando la aplicación de

- software 58 activa, el usuario puede, de manera instantánea y a la perfección, conmutar el dispositivo 10 a un modo 35 de cámara simplemente activando el botón de cámara 46. Activando el botón de cámara 46 de nuevo cuando se está en el modo de cámara, una imagen es capturada e insertada en el documento abierto que el usuario estaba editando o creando, y el control es devuelto a continuación a la aplicación de software 58 activa para permitir que el usuario continúe editando o creando el documento.
- En algunas realizaciones, el funcionamiento de la interfaz de escucha 60 de cámara sólo puede ser habilitado 40 cuando existe una aplicación de software 58 activa y cuando esa aplicación de software 58 activa tiene un documento abierto en un modo editable. De acuerdo con esto, antes de activar la invocación de la aplicación de cámara 56, el módulo de escucha 60 de cámara puede ser configurado para llevar a cabo una comprobación para determinar si hay una aplicación de software 58 activa, si esa aplicación de software 58 activa es de un tipo que es capaz de manejar datos de imagen y si esa aplicación de software 58 activa está en un modo 'de edición', lo que
- 45 significa que un documento está abierto y es capaz de aceptar datos de imagen. En tal realización, el módulo de escucha 60 de cámara puede estar configurado para ignorar la activación del botón de cámara 46 si un documento apropiado y una aplicación de software 58 no están activos en el dispositivo 10. Alternativamente, la aplicación de software 58 activa puede ser configurada para invocar la interfaz de escucha 60 de cámara cuando entra en modo de edición, asegurando con ello que la interfaz de escucha 60 de cámara funciona sólo cuando una aplicación de
- 50 software 58 apropiada está activa y en un modo de edición. En tal realización, la aplicación de software 58 activa puede desactivar o cerrar la interfaz de escucha 60 de cámara cuando la aplicación de software 58 sale de su modo de edición, por ejemplo cuando el usuario empieza a manipular menús desplegables o si desactiva el documento abierto de alguna otra forma. Resultará evidente para los expertos en la técnica a partir de la presente descripción que pueden emplearse otros métodos o mecanismos para asegurar que la interfaz de escucha 60 de cámara está
- 55 habilitada cuando una aplicación activa tiene un documento abierto con un campo de introducción de datos activo capaz de recibir datos de imagen.

Se hace referencia ahora a la Figura 6, que muestra, en forma de diagrama de flujo, un método 200 para integrar funciones de cámara en un dispositivo móvil. La primera etapa 202 del método 200 es proporcionar una aplicación de software 58 activa (Figura 1) que opera en un modo de edición. Como se ha explicado anteriormente, esta

condición puede ser comprobada por la interfaz de escucha 60 de cámara (Figura 1) o la interfaz de escucha 60 de cámara sólo puede ser invocada por la aplicación de software 58 activa entrando en el modo de edición. Resultará evidente para los expertos en la técnica que existen varios mecanismos o disposiciones para probar esta condición o para asegurar que se cumpla.

- 5 En la etapa 204, el sistema operativo 38 (Figura 1) recibe una señal de activación desde el botón de cámara 46 (Figura 1), indicando que el usuario ha activado el botón de cámara 46. El sistema operativo 38 notifica a la interfaz de escucha 60 de cámara que el botón de cámara 46 ha sido activado y, en la etapa 206, la interfaz de escucha 60 de cámara instruye al sistema operativo 38 para que suspenda o cambie la función de la aplicación activa. A continuación, en la etapa 208, la aplicación de cámara 56 (Figura 1) es invocada para permitir que el usuario utilice 10 el dispositivo 10 (Figura 1) en un modo de cámara.
- Una segunda señal de activación es recibida en al etapa 210 cuando el usuario activa el botón de cámara 46 mientras que al dispositivo10 está en modo de cámara. En la etapa 212, en respuesta a la activación del botón de cámara 46, la cámara 44 (Figura 1) y la aplicación de cámara 56 capturan una imagen. La imagen puede ser almacenada como datos de imagen dentro de un objeto de imagen en la memoria. Los datos de imagen pueden 15 tamben o alternativamente ser almacenados dentro de un fichero en la memoria.
- En la etapa 214, también en respuesta a la segunda señal de activación desde el botón de cámara 46 recibida en la etapa 210, la interfaz de escucha 60 de cámara hace que el sistema operativo 38 restaure o vuelva a la aplicación de software 58 activa y la imagen capturada en la etapa 212 es insertada directamente en un campo de introducción de datos en un documento activo abierto dentro de la aplicación de software 58 activa. A continuación, en la etapa 20 216, el sistema operativo 38 devuelve el control a la aplicación de software 58 activa para continuar la función en el
- modo de edición.

De acuerdo con esto, utilizando el método 200 descrito anteriormente, la cámara 44 funciona como un dispositivo de entrada "siempre-disponible "que puede ser utilizado para incrustar imágenes o datos de imagen en documentos instantáneos (on the fly, en inglés).

25 Se proporciona a continuación un ejemplo de una lista de código simplificada para implementar un programa para ejecutar, al menos en parte, el método 200:

```
// Set up the camera application
public class CameraEnabledApp
 \{// Instantiate the application and start listening for operating system events
  public static void main()
  \sqrt{2}CameraEnabledApp myApp = new CameraEnabledApp(); //Create an
      instance of the camera application
      theApp.enterEventDispatcher(); //Wait for events
  //Main class for the application. Here a new screen is created and displayed
  public CameraEnabledApp()
         pushScreen (new ApplicationScreen ()); //When the application starts,
                                               create a new screen and display it
  \}
```

```
//Logic for the application screen. This implements
 // a CameraListener that will allow events from the camera to be captured.
 class AppliationScreen implements CameraListener, KeyboardListener
 \{public ApplicationScreen()
   \{add(new TextlmageField()) //Add an input field to the screen; the
                                           input field accepts text or images
   \rightarrow// This method from the CameraListener interface is invoked when a camera
event occurs.
   public onCameraEvent (Image myCaputredImage)
   \sqrt{2}//This method is invoked when the CameraListener is implemented
and the user presses the camera key
             //In this specific instance, the image data (myCapturedImage) is added
to the TextImageField.
    TextImageField.addObject(myCapturedImage);
   \mathcal{E}\overline{\mathbf{a}}\overline{\mathbf{r}}
```
Resultará evidente para los expertos en la técnica que, aunque las realizaciones específicas anteriores se refieren a la interfaz de escucha 60 de cámara realizada en una interfaz de programación de aplicación (API – Application Programming Interface, en inglés), la presente invención no está limitada a tal API. Las funciones y operaciones de 5 la interfaz de escucha 60 de cámara pueden ser llevadas a cabo dentro del sistema operativo 38, el sistema de entrada salida básico (BIOS – Basic Input Output System, en inglés), la aplicación de software 58, u otros.

La presente invención no está limitada a una arquitectura de procesador, a un sistema operativo o a lenguajes de programación de ordenador particulares. Cualquier limitación presentada como resultado de arquitecturas, sistemas operativos o lenguajes de programación de ordenador específicos no pretende ser limitaciones de la presente

10 cámara.

Ciertas adaptaciones y modificaciones de la cámara serán obvias para los expertos en la técnica. Por lo tanto, las realizaciones explicadas anteriormente se consideran como ilustrativas y no restrictivas, estando el alcance de la invención indicado por las reivindicaciones adjuntas en lugar de por la descripción anterior.

#### **REIVINDICACIONES**

1. Un método para capturar datos de imagen y para insertar los datos de imagen en un documento activo en un dispositivo (10) móvil, el dispositivo (10) móvil incluyendo una cámara (44), un activador de cámara (46), y una interfaz de escucha (60) de cámara, teniendo el dispositivo móvil además una aplicación activa (58) en la cual el 5 documento activo está abierto y una aplicación de cámara, comprendiendo el método las etapas de:

determinar que la aplicación activa está abierta en un modo editable y que habilita la interfaz de escucha de cámara en respuesta a ello; y

cuando la interfaz de escucha (60) de cámara es habilitada:

recibir una primera señal desde el activador de cámara (46);

10 suspender la función de la aplicación activa en respuesta a la detección de la primera señal e invocar la aplicación de cámara (56);

detectar una segunda señal desde el activador de cámara (46): y,

en respuesta a la detección de la segunda señal, capturar datos de imagen por medio de la cámara (44) y automáticamente resumir la función de la aplicación activa e insertar los datos de imagen en el 15 documento activo abierto en la aplicación activa.

2. El método reivindicado en la reivindicación 1, en el que el dispositivo (10) móvil incluye además un procesador (38) y el activador de cámara (46) está configurado para generar una interrupción en la activación, y en el que recibir la primera señal comprende recibir una primera señal de interrupción en el procesador (38) y en el que recibir la segunda señal comprende recibir una segunda señal de interrupción en el procesador (38), y en donde habilitar la 20 interfaz de escucha (60) de cámara incluye registrar o grabar la interfaz de escucha (60) de cámara en el procesador (38) como gestionador de las señales de interrupción desde el activador de cámara (46).

3. El método reivindicado en la reivindicación 2, en el que recibir la primera señal de interrupción y recibir la segunda señal de interrupción incluye notificar la interfaz de escucha (60) de cámara.

4. El método de una cualquiera de las reivindicaciones 1 a 3, en el que determinar que la aplicación activa está 25 abierta en un modo editable incluye determinar que el documento activo tiene un campo de entrada activo capaz de recibir datos de imagen.

5. El método de cualquiera de las reivindicaciones 1 a 4, en el que invocar la aplicación de cámara (56) incluye activar la aplicación de cámara (56) en un modo de visor.

6. El método de una cualquiera de las reivindicaciones 1 a 5, en el que el documento activo incluye un documento 30 seleccionado de entre un grupo que incluye un mensaje de correo electrónico (e-mail), un mensaje instantáneo, un documento de tratamiento de texto, una hoja de cálculo, una entrada de contacto, un perfil personal, una entrada de calendario, un memorando, un recordatorio de tarea y un mensaje multimedia.

7. El método de una cualquiera de las reivindicaciones 1 a 6, en el que capturar datos de imagen incluye crear un objeto de imagen que contiene los datos de imagen.

35 8. El método de la reivindicación 7, en el que insertar incluye enviar o pasar el objeto de imagen a la aplicación activa, con lo cual la aplicación activa inserta los datos de imagen dentro de un campo de introducción de datos en el documento activo.

9. El método de una cualquiera de las reivindicaciones 1 a 8, en el que el activador de cámara (46) incluye un dispositivo de disparo seleccionado de entre un grupo que incluye un botón, una tecla, un interruptor o conmutador, 40 un marcador o dial, un panel táctil, una pantalla táctil, una combinación de teclas y un dispositivo de software.

10. Un dispositivo (10) móvil que comprende:

un visor (22);

un procesador (38) y una memoria asociada (24, 26), estando el procesador configurado para ejecutar una 45 aplicación activa y una aplicación de cámara (56), estando la aplicación activa configurada para abrir un documento activo;

> una cámara (44) para capturar imágenes y proporcionar datos de imagen para las imágenes al procesador (38);

un activador de cámara (46) sensible a la activación; y

una interfaz de escucha (60) de cámara configurada para ser habilitada cuando se determina que la aplicación activa esté en un modo editable, y en el que la interfaz de escucha (60) de cámara está configurada además para detectar un primera señal desde el activador de cámara (46) y para originar que el 5 procesador (38) suspenda la aplicación activa e invoque la aplicación de cámara en respuesta a la primera señal desde el activador de cámara (46), y,

en el que la interfaz de escucha (60) de cámara está configurada además para detectar una segunda señal desde el activador de cámara (46) y, en respuesta a la misma, originar que la cámara (44) capture los datos de imagen y origine que el procesador resuma la aplicación activa y que la aplicación activa pase o envíe los 10 datos de imagen para la inserción dentro del documento activo en la aplicación activa.

11. El dispositivo móvil reivindicado en la reivindicación 10, en el que el activador de cámara (46) está configurado para generar una interrupción en la activación, y en el que la interfaz de escucha (60) de cámara está configurada para ser registrada o grabada en el procesador (38) como gestionador de señales de interrupción desde el activador de cámara (46) cuando se determina que la aplicación activa esté en un modo editable.

15 12. El dispositivo móvil reivindicado en una cualquiera de las reivindicaciones 10 ó 11, en el que la aplicación de cámara está configurada para producir un objeto de imagen que contiene los datos de imagen.

13. El dispositivo móvil reivindicado en una cualquiera de las reivindicaciones 10 ó 12, en el que invocar la aplicación de cámara comprende invocar la aplicación de cámara en un modo de visor en el cual el visor (22) produce una imagen que corresponde a una vista a través de la cámara (44).

20 14. El dispositivo móvil reivindicado en una cualquiera de las reivindicaciones 10 a 13, en el que documento activo incluye un documento seleccionado de entre el grupo que incluye un mensaje de correo electrónico (e-mail), un mensaje instantáneo, un documento de tratamiento de texto, una hoja de cálculo, una entrada de contacto, un perfil personal, una entrada de calendario, un memorando, un recordatorio de tarea, y un mensaje multimedia.

15. El dispositivo móvil reivindicado en la reivindicación 10, en el que el activador de cámara (46) incluye un 25 dispositivo de disparo seleccionado de entre el grupo que incluye un botón, una tecla, un interruptor o conmutador, un marcador o dial, un panel táctil, una pantalla táctil, una combinación de teclas y un dispositivo de software.

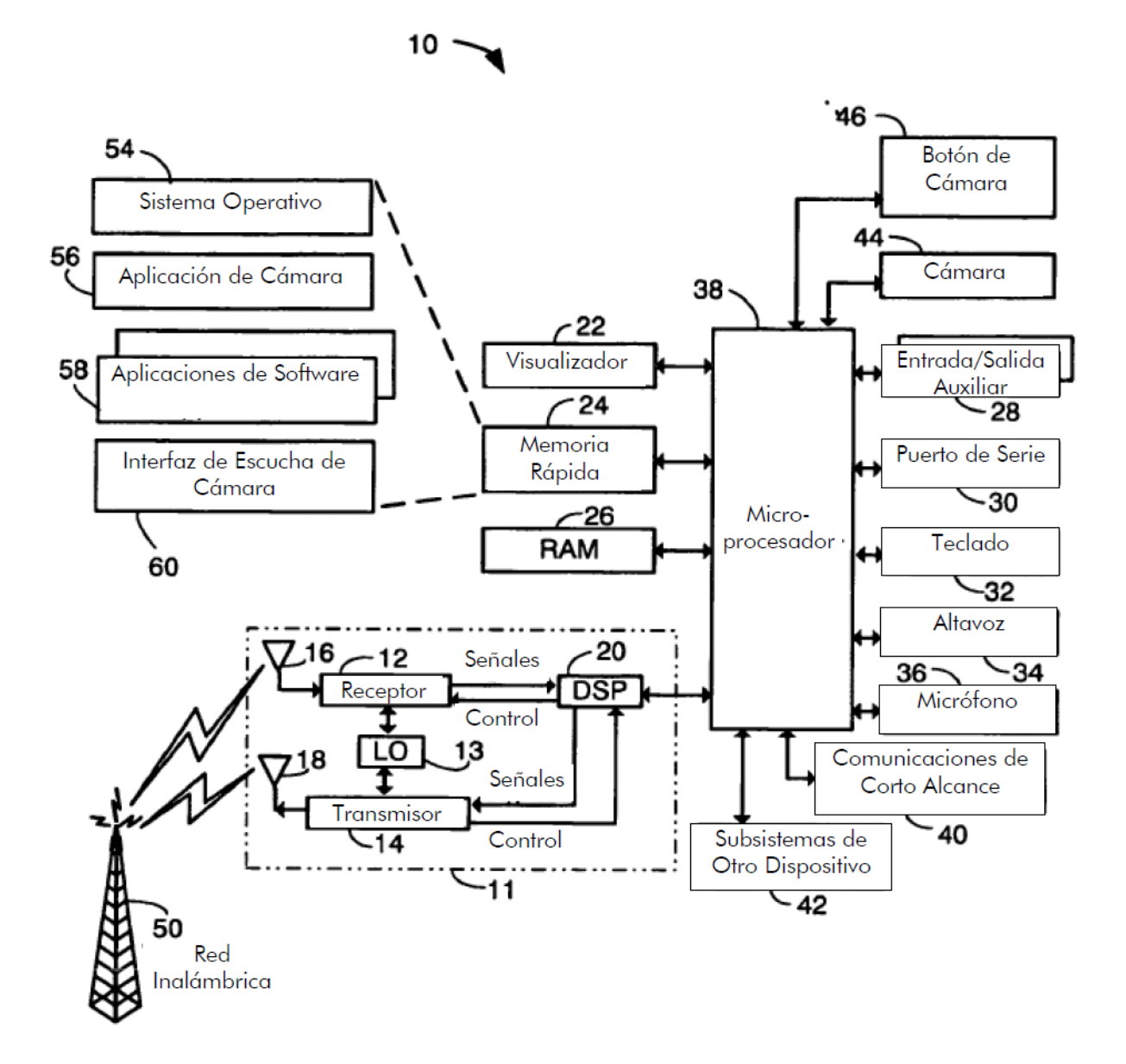

#### **FIGURA 1**

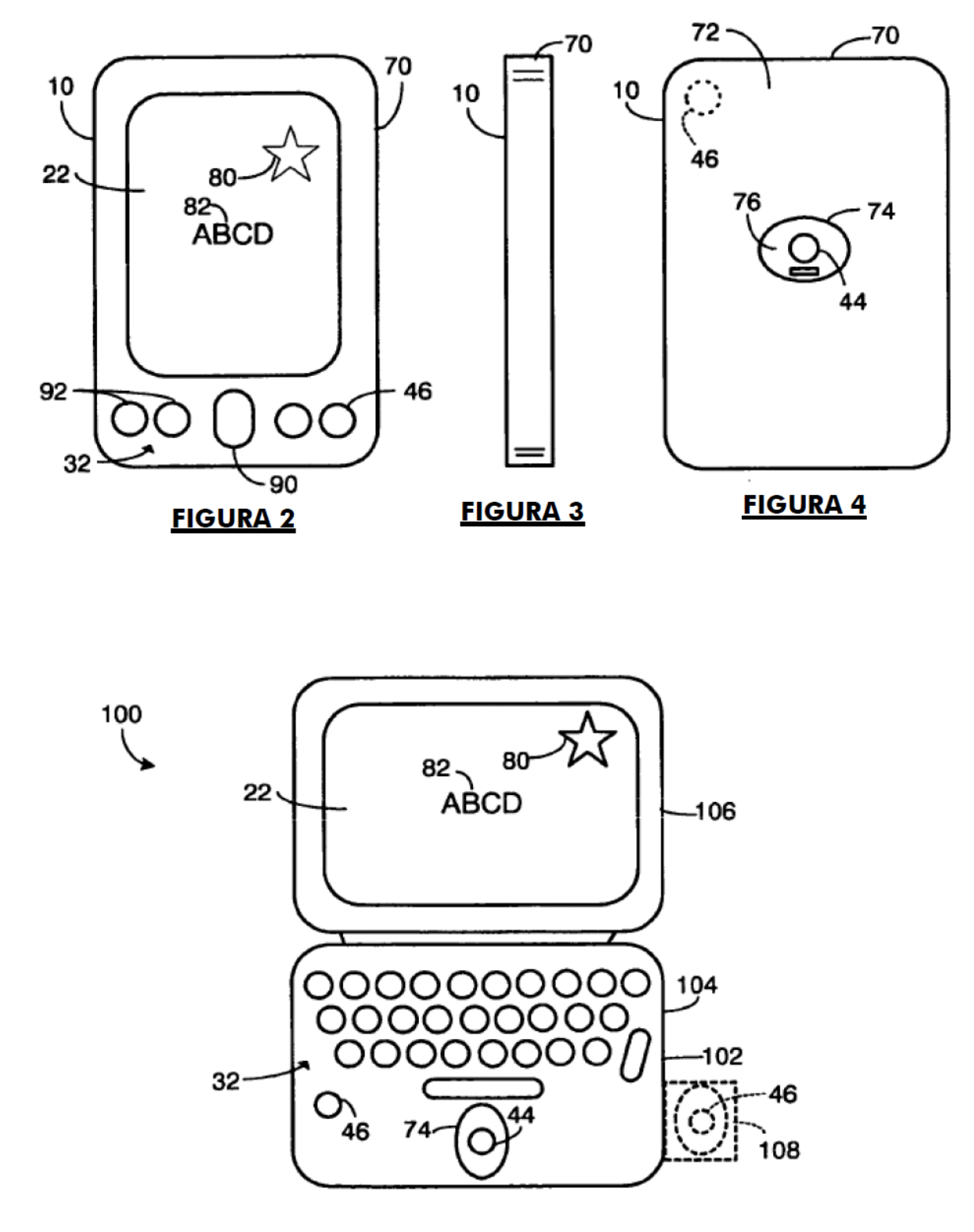

**FIGURA 5** 

200

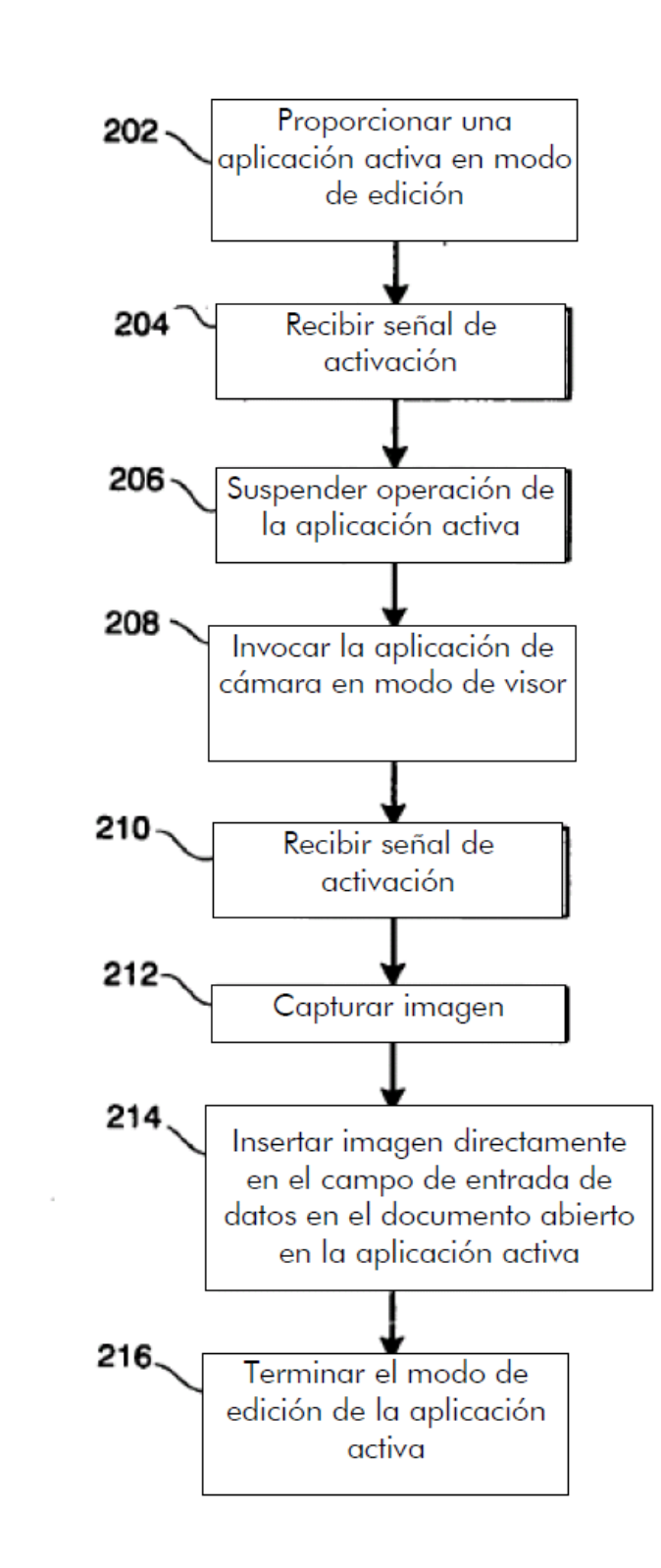

# **FIGURA 6**